# **TabCaption**

A tab's caption.

# Usage

```
Set_Property(OLECtrlEntID, "OLE.TabCaption[index]", Text)
```
## Values

Text can contain anything.

#### **Default**: ""

### Indices

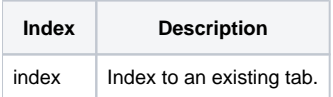

## Remarks

The TabCaption property specifies the caption of the tab located at the given index. You may set all tab captions to the same string by passing "ALL" as the index value.